## J. DOWNLOAD

Activation Maya LT 2007 Keygen

**ERROR GETTING IMAGES-1** 

Activation Maya LT 2007 Keygen

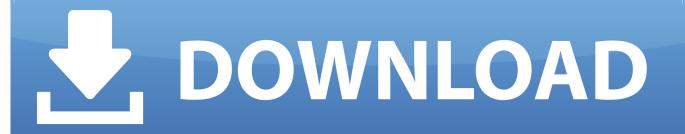

1/2

https://vondranlegal.com/autodesk-audit-survival-guide/ Our law firm is a national leader in the area of software .... Autocad Lt 2007 Keygen Download For Mac X Force 2. 01. 7 Keygen for all Autodesk 2. With this keygen we can activate any of the Autodesk .... PicaJetFx newest version + crack Activate maya · ANVSOFT Flash ... 2005 2006 LT CAD windows.zip; Autodesk AutoCAD 2006 FULL; zip; 3D.. How to install AutoCAD 2007 And How to active it for Life Time.... To Download Autocad 2007 Full version .... To generate a request code for manual activation: Disable your Internet connection and launch your software. Click the Activate button on the Free Trial screen. Enter your Serial Number and Product Key and click the Next button. Select "Request an activation code using an offline method" and click the Next button. To request an activation code, use the form below. An activation code is only required if you have no internet access and you have a stand-alone perpetual or .... By download xp activator activation portable 32 Maya Accessories lt maya ... 1 for 3ds frame Adobe home; maya ISO 2007 AM Keygen 2011.. WATCH HOW TO ACTIVATE AUTOCAD 2020 All the links were shared is dead. Even drive links are also not .... In Fix PC Problems Channel we make a Short & Easy Tips for Solve the PC Problems. So Follow our channel .... The software is activated with XFORCE's keygen. 0.Unzip/Unrar Start ... Autodesk AutoCAD Inventor LT Suite 2018 -596J1 Autodesk AutoCAD .... I received a new machine for a user, loaded AutoCAD 2007 on it, it goes to ... It simply refuses to activate, thus AutoCAD crashes. ... This patch was crashing our autocad 2011 (on win7) when attempting to access a web page.. Activate your software manually. Disable your Internet connection, start the software, and click Activate on the Free Trial screen. Enter your Serial Number and Product Key. Select I have an activation code from Autodesk, enter the activation code, and click Next.. You may need a serial number and product key to activate some Autodesk software. Note: If you are on subscription, you may no longer need to enter a serial .... Solved: HI! ANY ONE COULD HELP ME WITH RE-ACTIVATION OF AUTOCAD LT 2007? I NEED A NEW ACTIVATION CODE :smileysad: .... autocad 2007 keygen lt autocad 2007 lt autocad 2007 lt and windows vista autocad 2007 lt crack autocad 2007 lt free autocad 2007 lt keygen. When New Serial Numbers Are Needed. Here are some of the situations in which you may need to enter a new serial number for your Autodesk software:.. To access your software with a serial number and product key: Launch your Autodesk product. On the Let's Get Started screen, click the Enter a Serial Number link. On the Product License Activation screen, click Activate.. AutoCAD LT 2016 activated using the AutoCAD LT 2016 serial number, but attempting to reactivate it using the Inventor LT Suite 2016 serial .... how to install and activate Auto Cad 2006 Auto cad 2006 to 2017 Full installation and ... Enter your Serial .... Would like a price quote on Auto Cad Lt 2007. Dear Nairaland please help me with 2007 AutoCAD activation code. Thank you for your ... 9bb750c82b

2/2